## **NAME**

libcurl-errors − error codes in libcurl

## **DESCRIPTION**

This man page includes most, if not all, available error codes in libcurl. Why they occur and possibly what you can do to fix the problem.

## **CURLcode**

Almost all "easy" interface functions return a CURLcode error code. No matter what, using the *curl\_easy\_setopt(3)* option *CURLOPT\_ERRORBUFFER* is a good idea as it will give you a human readable error string that may offer more details about the error cause than just the error code does. *curl\_easy\_strerror(3)* can be called to get an error string from a given CURLcode number.

CURLcode is one of the following:

#### CURLE  $OK (0)$

All fine. Proceed as usual.

#### CURLE\_UNSUPPORTED\_PROTOCOL (1)

The URL you passed to libcurl used a protocol that this libcurl does not support. The support might be a compile-time option that you didn't use, it can be a misspelled protocol string or just a protocol libcurl has no code for.

#### CURLE\_FAILED\_INIT (2)

Very early initialization code failed. This is likely to be an internal error or problem.

CURLE\_URL\_MALFORMAT (3)

The URL was not properly formatted.

#### CURLE\_URL\_MALFORMAT\_USER (4)

URL user malformatted. The user-part of the URL syntax was not correct.

#### CURLE\_COULDNT\_RESOLVE\_PROXY (5)

Couldn't resolve proxy. The given proxy host could not be resolved.

#### CURLE\_COULDNT\_RESOLVE\_HOST (6)

Couldn't resolve host. The given remote host was not resolved.

#### CURLE\_COULDNT\_CONNECT (7)

Failed to connect() to host or proxy.

#### CURLE\_FTP\_WEIRD\_SERVER\_REPLY (8)

After connecting to an FTP server, libcurl expects to get a certain reply back. This error code implies that it god a strange or bad reply. The given remote server is probably not an OK FTP server.

#### CURLE\_FTP\_ACCESS\_DENIED (9)

We were denied access when trying to login to an FTP server or when trying to change working directory to the one given in the URL.

## CURLE\_FTP\_USER\_PASSWORD\_INCORRECT (10)

The FTP server rejected access to the server after the password was sent to it. It might be because the username and/or the password were incorrect or just that the server is not allowing you access for the moment etc.

## CURLE\_FTP\_WEIRD\_PASS\_REPLY (11)

After having sent the FTP password to the server, libcurl expects a proper reply. This error code indicates that an unexpected code was returned.

#### CURLE\_FTP\_WEIRD\_USER\_REPLY (12)

After having sent user name to the FTP server, libcurl expects a proper reply. This error code indicates that an unexpected code was returned.

## CURLE\_FTP\_WEIRD\_PASV\_REPLY (13)

libcurl failed to get a sensible result back from the server as a response to either a PASV or a EPSV command. The server is flawed.

## CURLE\_FTP\_WEIRD\_227\_FORMAT (14)

FTP servers return a 227-line as a response to a PASV command. If libcurl fails to parse that line, this return code is passed back.

# CURLE\_FTP\_CANT\_GET\_HOST (15)

An internal failure to lookup the host used for the new connection.

#### CURLE\_FTP\_CANT\_RECONNECT (16)

A bad return code on either PASV or EPSV was sent by the FTP server, preventing libcurl from being able to continue.

CURLE\_FTP\_COULDNT\_SET\_BINARY (17)

Received an error when trying to set the transfer mode to binary.

CURLE\_PARTIAL\_FILE (18)

A file transfer was shorter or larger than expected. This happens when the server first reports an expected transfer size, and then delivers data that doesn't match the previously given size.

#### CURLE\_FTP\_COULDNT\_RETR\_FILE (19)

This was either a weird reply to a 'RETR' command or a zero byte transfer complete.

#### CURLE\_FTP\_WRITE\_ERROR (20)

After a completed file transfer, the FTP server did not respond a proper

## CURLE\_FTP\_QUOTE\_ERROR (21)

When sending custom "QUOTE" commands to the remote server, one of the commands returned an error code that was 400 or higher.

#### CURLE\_HTTP\_RETURNED\_ERROR (22)

This is returned if CURLOPT\_FAILONERROR is set TRUE and the HTTP server returns an error code that is  $\geq$  400.

#### CURLE\_WRITE\_ERROR (23)

An error occurred when writing received data to a local file, or an error was returned to libcurl from a write callback.

# CURLE\_MALFORMAT\_USER (24)

Malformat user. User name badly specified. \*Not currently used\*

# CURLE\_FTP\_COULDNT\_STOR\_FILE (25)

FTP couldn't STOR file. The server denied the STOR operation. The error buffer usually contains the server's explanation to this.

CURLE\_READ\_ERROR (26)

There was a problem reading a local file or an error returned by the read callback.

#### CURLE\_OUT\_OF\_MEMORY (27)

Out of memory.Amemory allocation request failed. This is serious badness and things are severely screwed up if this ever occur.

CURLE\_OPERATION\_TIMEOUTED (28)

Operation timeout. The specified time-out period was reached according to the conditions.

# CURLE\_FTP\_COULDNT\_SET\_ASCII (29)

libcurl failed to set ASCII transfer type (TYPE A).

#### CURLE\_FTP\_PORT\_FAILED (30)

The FTP PORT command returned error. This mostly happen when you haven't specified a good enough address for libcurl to use. See *CURLOPT\_FTPPORT*.

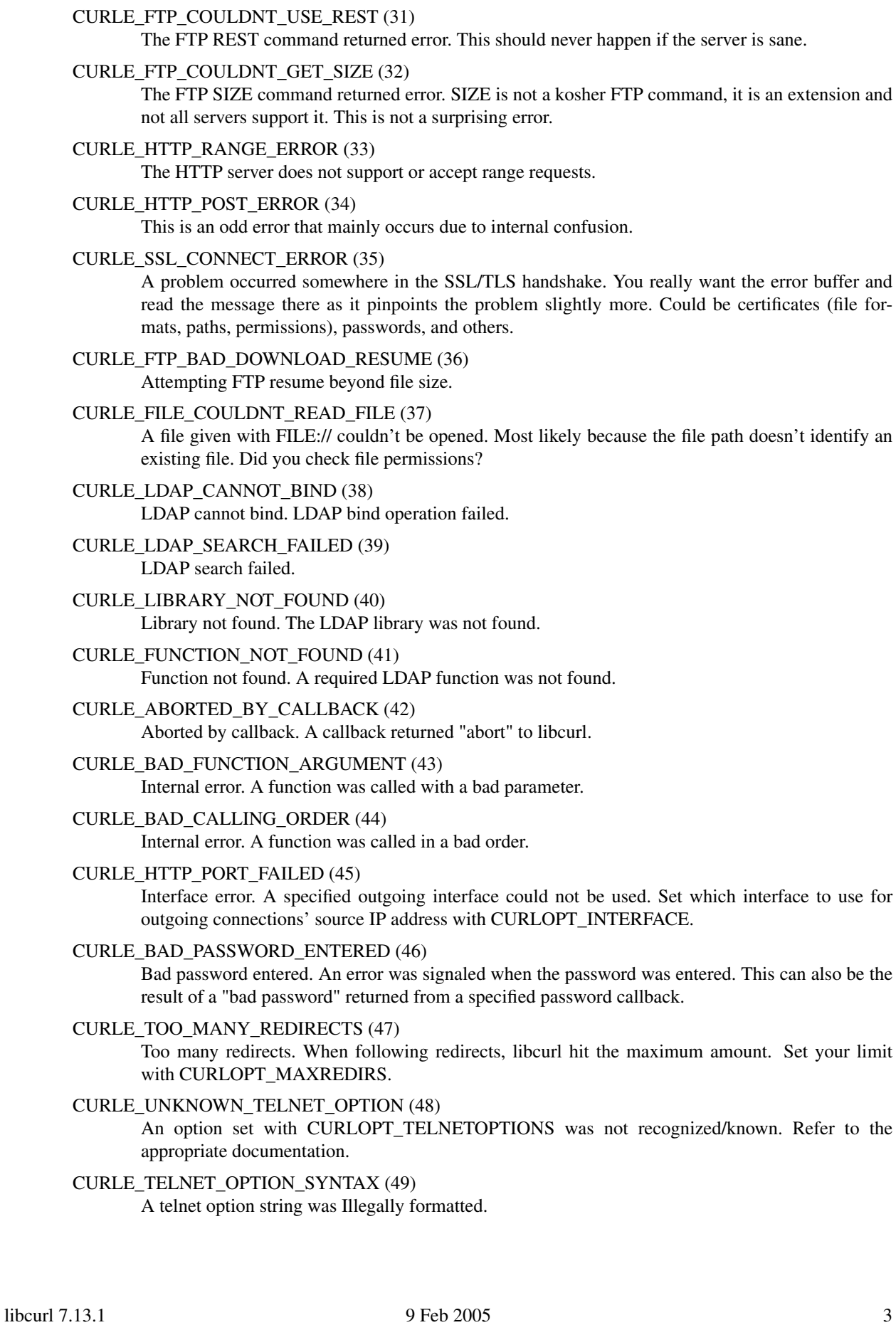

Refer to the

#### CURLE\_OBSOLETE (50)

This is not an error. This used to be another error code in an old libcurl version and is currently unused.

CURLE\_SSL\_PEER\_CERTIFICATE (51)

The remote server's SSL certificate was deemed not OK.

## CURLE\_GOT\_NOTHING (52)

Nothing was returned from the server, and under the circumstances, getting nothing is considered an error.

CURLE\_SSL\_ENGINE\_NOTFOUND (53)

The specified crypto engine wasn't found.

- CURLE\_SSL\_ENGINE\_SETFAILED (54) Failed setting the selected SSL crypto engine as default!
- CURLE\_SEND\_ERROR (55) Failed sending network data.
- CURLE\_RECV\_ERROR (56) Failure with receiving network data.
- CURLE\_SHARE\_IN\_USE (57) Share is in use
- CURLE\_SSL\_CERTPROBLEM (58) problem with the local client certificate
- CURLE\_SSL\_CIPHER (59) couldn't use specified cipher
- CURLE\_SSL\_CACERT (60) problem with the CA cert (path? access rights?)
- CURLE\_BAD\_CONTENT\_ENCODING (61) Unrecognized transfer encoding
- CURLE\_LDAP\_INVALID\_URL (62) Invalid LDAP URL
- CURLE\_FILESIZE\_EXCEEDED (63) Maximum file size exceeded
- CURLE\_FTP\_SSL\_FAILED (64) Requested FTP SSL level failed

CURLE\_SEND\_FAIL\_REWIND (65)

When doing a send operation curl had to rewind the data to retransmit, but the rewinding operation failed

- CURLE\_SSL\_ENGINE\_INITFAILED (66) Initiating the SSL Engine failed
- CURLE\_LOGIN\_DENIED (67) The remote server denied curl to login (Added in 7.13.1)

# **CURLMcode**

This is the generic return code used by functions in the libcurl multi interface. Also consider *curl\_multi\_strerror(3).*

#### *CURLM\_CALL\_MULTI\_PERFORM (-1)*

This is not really an error. It means you should call *curl\_multi\_perform(3)* again without doing select() or similar in between.

CURLM\_OK (0) Things are fine.

CURLM\_BAD\_HANDLE (1) The passed-in handle is not a valid CURLM handle.

CURLM\_BAD\_EASY\_HANDLE (2) An easy handle was not good/valid.

CURLM\_OUT\_OF\_MEMORY (3) You are doomed.

CURLM\_INTERNAL\_ERROR (4) This can only be returned if libcurl bugs. Please report it to us!

# **CURLSHcode**

The "share" interface will return a CURLSHcode to indicate when an error has occurred. Also consider *curl\_share\_strerror(3).*

*CURLSHcode is one of the following:*

*CURLSHE\_OK (0)* All fine. Proceed as usual.

CURLSHE\_BAD\_OPTION (1) An invalid option was passed to the function.

CURLSHE\_IN\_USE (2) The share object is currently in use.

CURLSHE\_INVALID (3)

An invalid share object was passed to the function.